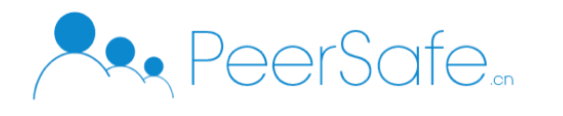

北京众享比特科技有限公司

# 众享区块链仓单质押模拟系统

产品使用手册

# 北京众享比特科技有限公司

2020.02

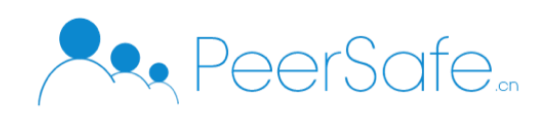

# <span id="page-1-0"></span>目录

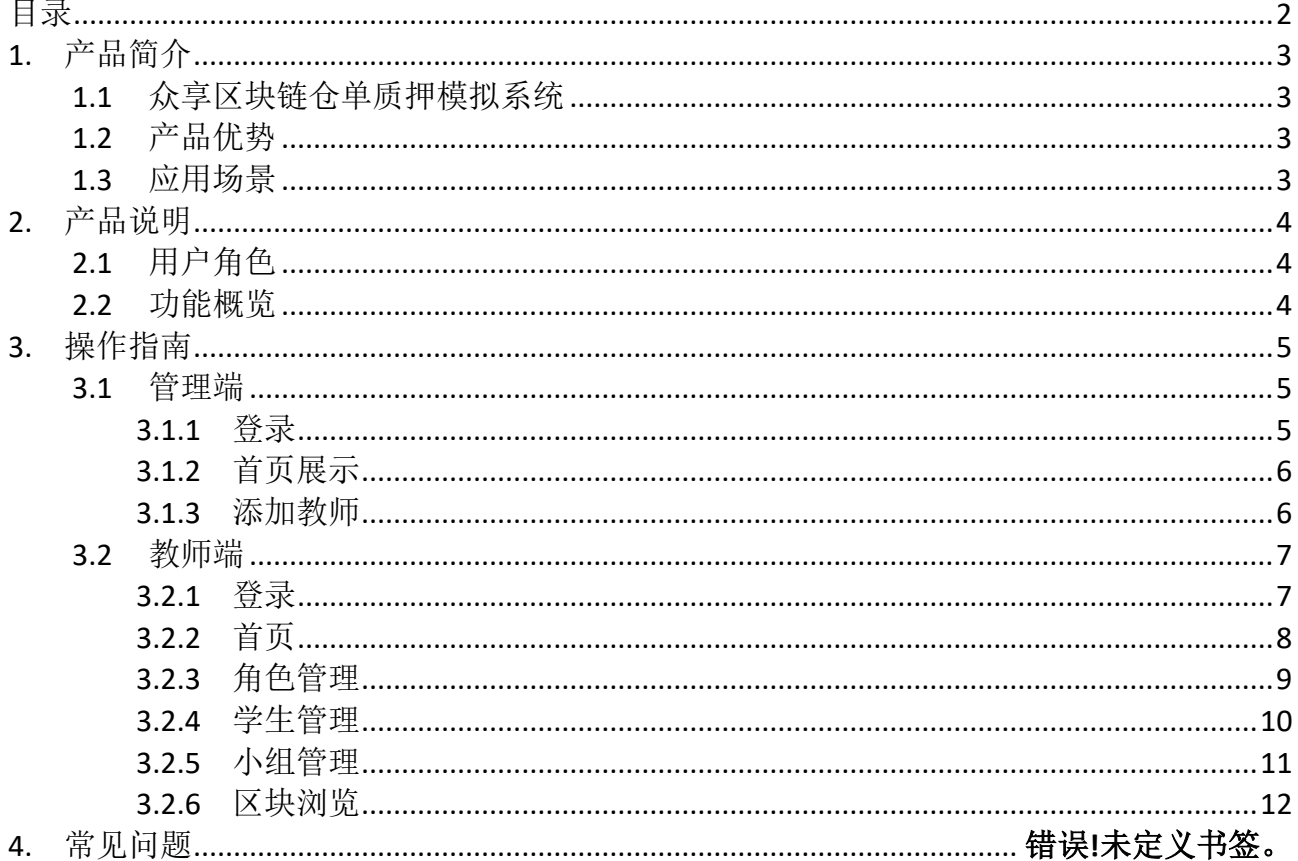

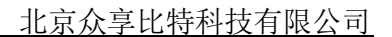

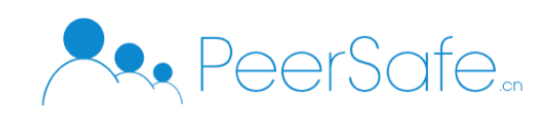

# <span id="page-2-0"></span>1. 产品简介

## <span id="page-2-1"></span>**1.1**众享区块链仓单质押模拟系统

众享区块链仓单质押模拟系统基于区块链的食糖物流金融仓单质押的仿真实验,系统用 于学生完成虚拟的仿真实验任务。实验任务包括基础信息配置任务、融资达成业务操作任务、 仓单质押业务操作任务、风险管理业务操作任务……

#### <span id="page-2-2"></span>**1.2**产品优势

1.虚拟仿真实验基于 BS 架构支持多用户多任务在线操作;

2.实验项目系统设计分为前端和后台管理,便于教师对学生的管理;

3.学生可在线撰写实验报告,教师可在线对实验报告进行批改;

4.仿真实验通过区块链+传统业务进行结合,激发学生的区块链思维。

#### <span id="page-2-3"></span>**1.3**应用场景

(1)高校学生对区块链知识的应用仿真模拟演练;

(2)高校教师对学生的区块链应用教学。

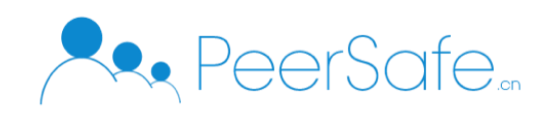

# <span id="page-3-0"></span>2. 产品说明

## <span id="page-3-1"></span>**2.1**用户角色

学生:学生通过系统在线完成区块链仓单质押模拟的实验操作,学生演示的角色包含仓储物 流人员、银行机构人员、融资企业人员; 教师:对学生进行小组管理以及批改学生的实验报告; 管理员:对教师账号进行管理操作。

#### <span id="page-3-2"></span>**2.2**功能概览

1.系统学生端主要功能在线进行仓单质押业务操作的仿真演示,包括基础信息的配置、 质押融资操作流程演示:

(1)融资达成业务实验操作、(2)仓单质押业务实验操作、(3)风险管理业务实验操作、(4) 还款提货业务实验操作、(5)撰写实验报告;

2.教师端的功能:

(1)在线批改学生的实验报告、(2)溯源查询;

3.管理端的功能:

(1)对教师的账号进行管理。

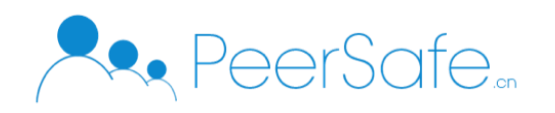

# <span id="page-4-0"></span>3. 操作指南

# <span id="page-4-1"></span>**3.1**管理端

# <span id="page-4-2"></span>**3.1.1** 登录

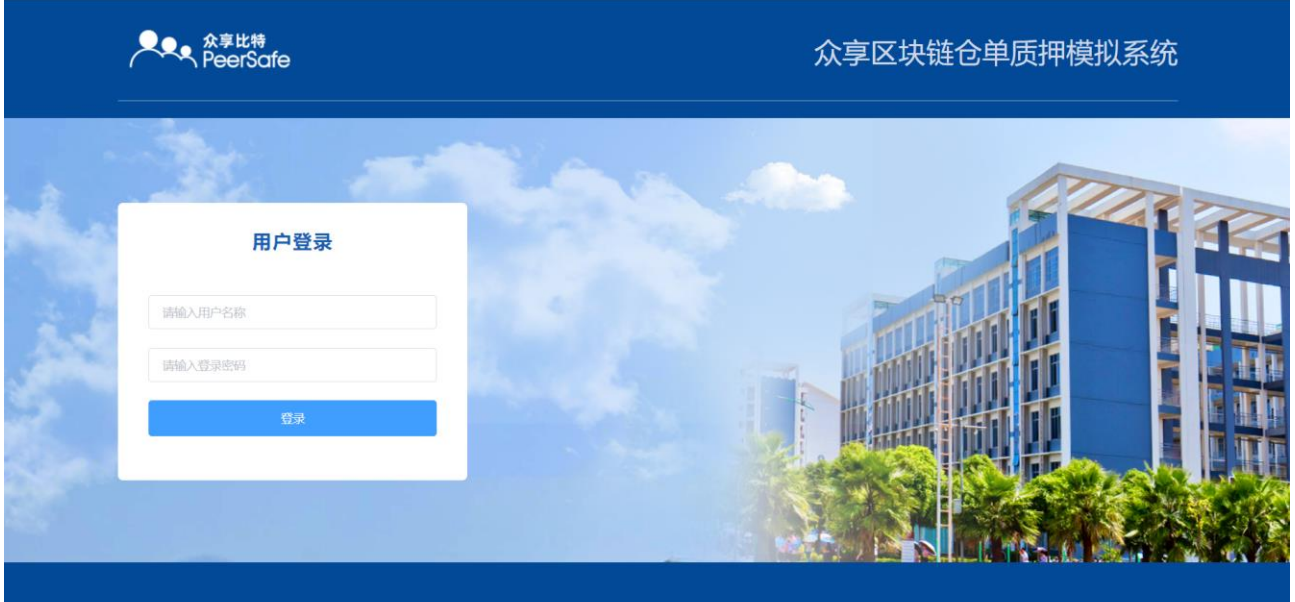

#### 图 3-1 登录页面

(1)登录时管理员使用内置账号及登录进行登录。

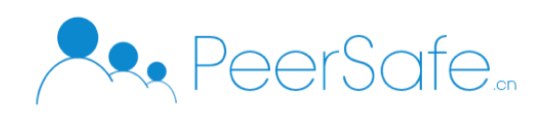

## <span id="page-5-0"></span>**3.1.2** 首页展示

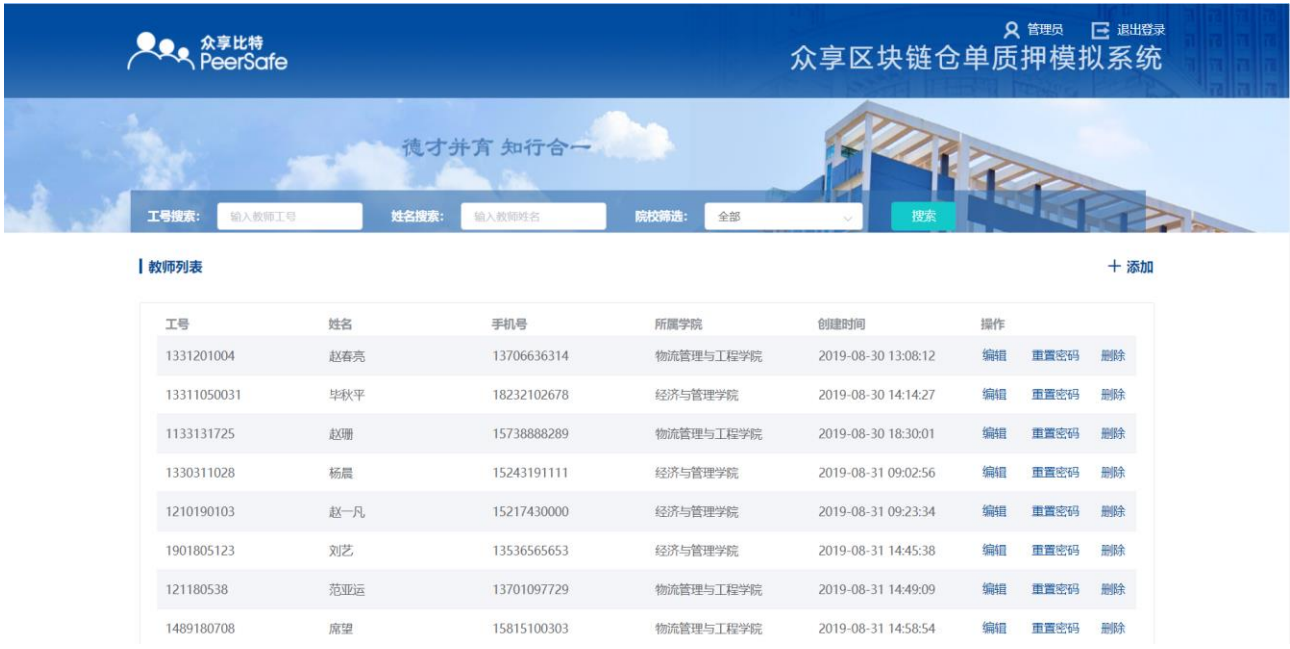

图 3-2 首页

(1)首页展示教师的列表信息(包括工号、姓名、手机号、所属学院、创建时间),管理员 可添加教师或对已添加的教师信息进行编辑、重置密码、删除的操作。

#### <span id="page-5-1"></span>**3.1.3** 添加教师

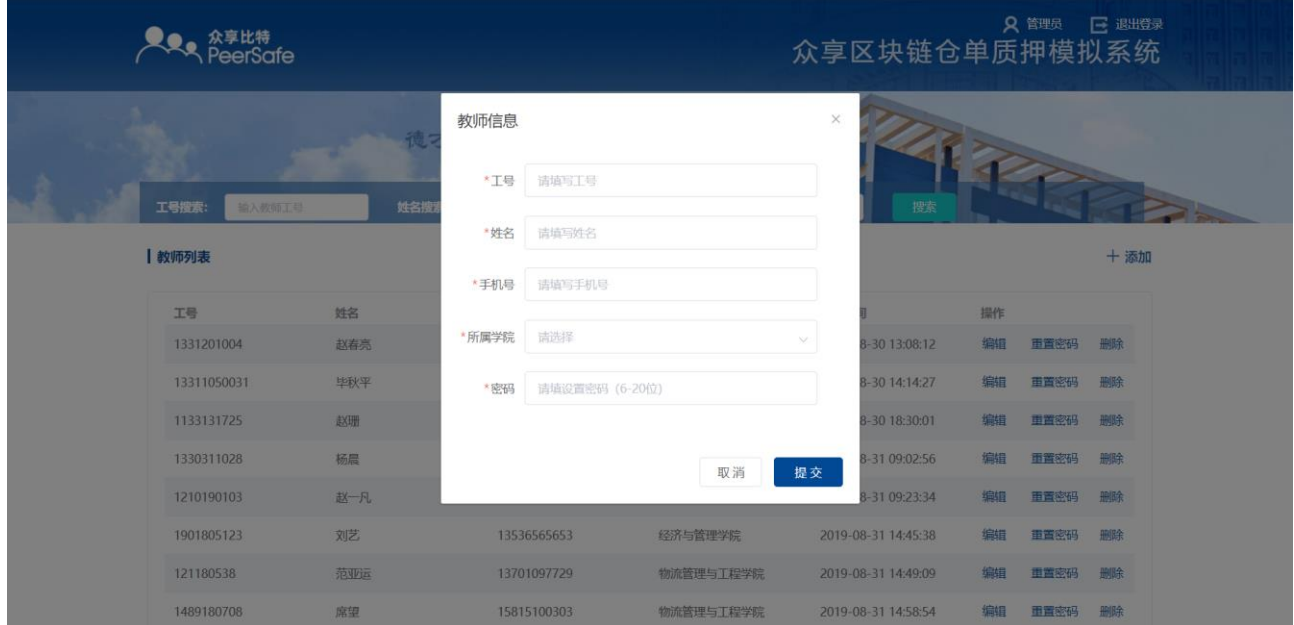

图 3-3 添加教师

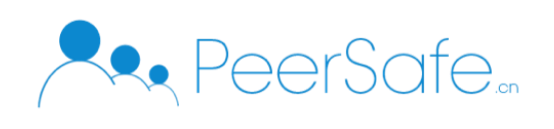

添加教师操作:

- (1)点击首页的"添加"按钮;
- (2)输入教师的工号、姓名、手机号、所属学院、密码,点击提交即可添加教师成功;

## <span id="page-6-0"></span>**3.2**教师端

#### <span id="page-6-1"></span>**3.2.1** 登录

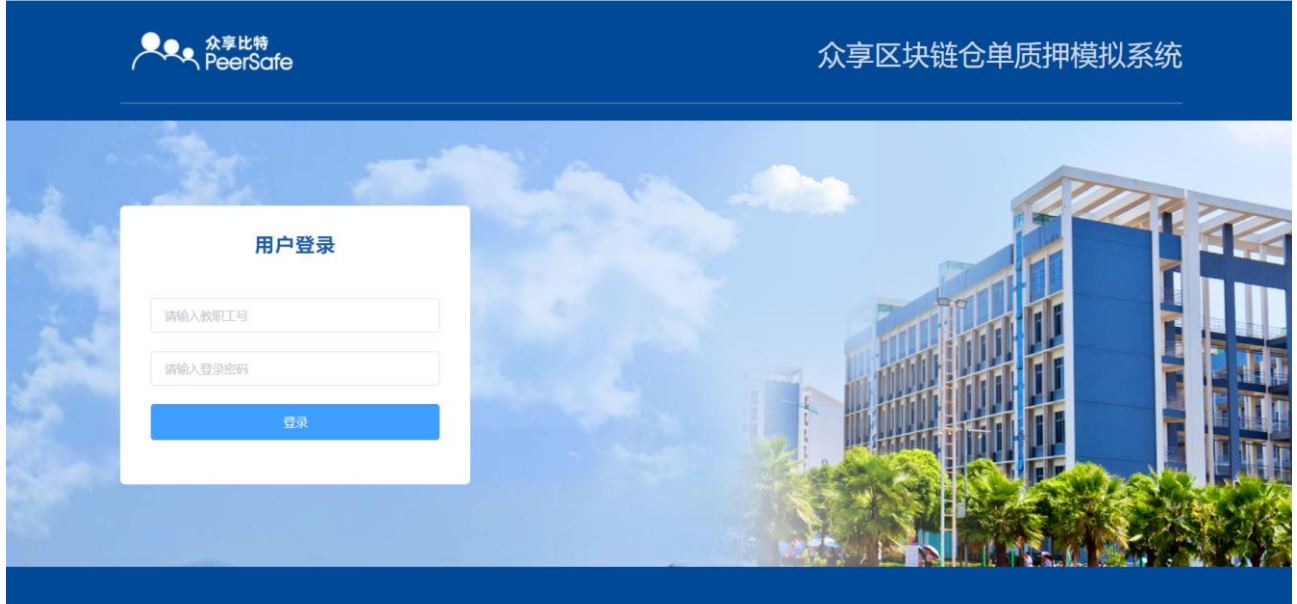

图 3-4 教师登录

(1)输入教师工号和密码,点击"登录"即可登录。

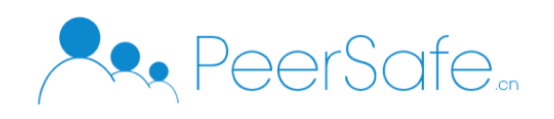

#### <span id="page-7-0"></span>**3.2.2** 首页

| 首页 | <b>R #-R 日 ####</b><br>众享区块链仓单质押模拟系统<br>区块浏览                                                                                 |                                                                 |                                                                 |                                                                 |                                                       |                                                                 |     |
|----|----------------------------------------------------------------------------------------------------|-----------------------------------------------------------------|-----------------------------------------------------------------|-----------------------------------------------------------------|-------------------------------------------------------|-----------------------------------------------------------------|-----|
|    |                                                                                                    | 德才并育 知行合一                                                       |                                                                 |                                                                 |                                                       |                                                                 | PRO |
|    | 50<br>盼<br>学生总数<br>数据统计                                                                                                    | 园                                                               | 40<br>参与实验学生数                                                   | කි                                                              | 20<br>$\overline{\mathcal{B}}$<br>小组总数                | 10<br>进行中的小组总数                                                  |     |
|    | 实验完成情况统计<br>40%                                                                                                    |                                                                 | 报告提交情况统计                                                        | 54.17%                                                          | III 成绩分布情况统计<br>20%                                   | $-10%$<br>10%                                                   |     |
|    | ■ 已完成 ■ 未完成                                                                                                    |                                                                 | 45.83%<br>■ 已提交 ■ 未提交                                           |                                                                 | 40%<br>20%<br>■60分以下 ■61-70分 ■71-80分 ■81-90分 ■91-100分 |                                                                 |     |
|    | 学生实验完成情况名单                                                                                                    |                                                                 | 11 学生报告情况名单                                                     |                                                                 | 教师报告审批情况名单                                            |                                                                 |     |
|    | 未完成 (16)                                                                                                    | 已完成 (24)                                                        | 未提交 (11)                                                        | 已提交 (13)                                                        | 未审批 (3)                                               | 已审批 (10)                                                        |     |
|    | 陆曼琳 - 70%<br>曾乐峻 ● 30%<br>朱圳杰 → 90%<br>沈雲 - 80%<br>贾凯 ● 40%<br>洪思思 ● 20%<br>刘晓曦 – 50%<br>丁锐 ● 30%<br>方玉龙 ● 50%<br>金婷婷 –– 90% | 周思红<br>金英伟<br>陈志伟<br>陈延梅<br>肖字<br>方茹<br>李莉<br>张雅卓<br>张毅超<br>任雪昆 | 陆曼琳<br>曾乐峻<br>朱圳杰<br>沈雲<br>贾凯<br>洪思思<br>刘晓曦<br>丁锐<br>方玉龙<br>金婷婷 | 周思红<br>金英伟<br>陈延梅<br>李莉<br>孟维<br>苏颖<br>郭梦舒<br>孟宪宇<br>李祝春<br>刘弘泉 | 王储<br>李晓娟<br>张黎明                                      | 周思红<br>陈延梅<br>李莉<br>苏颖<br>郭梦舒<br>李祝春<br>刘弘泉<br>周愛龙<br>张焉耆<br>刘也 |     |
|    | 加戦更多~<br>成绩排行榜                                                                                                    | 加载更多                                                            | 加载更多                                                            | 加载更多                                                            |                                                       |                                                                 |     |
|    | $\overline{1}$<br>李莉                                                                                                    | 110509                                                          | 物流管理与工程学院                                                       |                                                                 | 供应链管理一班                                               | 99.81                                                           |     |
|    | $\overline{2}$<br>苏颖                                                                                                    | 1211113                                                         | 物流管理与工程学院                                                       |                                                                 | 供应链管理一班                                               | 95.10                                                           |     |
|    | $\overline{\mathbf{3}}$<br>张焉春                                                                                               | 7119018                                                         | 物流管理与工程学院                                                       |                                                                 | 供应链管理五班                                               | 93.23                                                           |     |
|    | $\overline{4}$<br>刘也                                                                                                    | 1317178                                                         | 物流管理与工程学院                                                       |                                                                 | 供应链管理一班                                               | 89.87                                                           |     |
|    | $\overline{5}$<br>刘弘宗                                                                                                    | 12110501                                                        | 物流管理与工程学院                                                       |                                                                 | 供应链管理三班                                               | 99.81                                                           |     |
|    | 周思红<br>$6\phantom{1}6$                                                                                                    | 1210507                                                         | 物流管理与工程学院                                                       |                                                                 | 供应链管理三班                                               | 89.21                                                           |     |
|    | $\overline{7}$<br>李祝春                                                                                                    | 12162891                                                        | 物流管理与工程学院                                                       |                                                                 | 供应链管理一班                                               | 99.81                                                           |     |

图 3-5 首页

(1)展示学生总数、参与实验学生人数、小组总数、进行中的小组总数;

(2)对学生完成实验、报告、成绩的数据统计;

(3)学生实验完成情况名单、学生报告情况名单、教师报告审批情况名单的展示;

(4)学生成绩排行榜的显示;

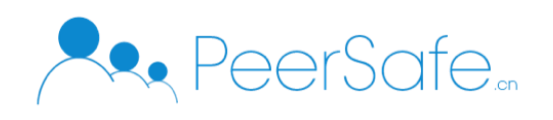

# <span id="page-8-0"></span>**3.2.3** 角色管理

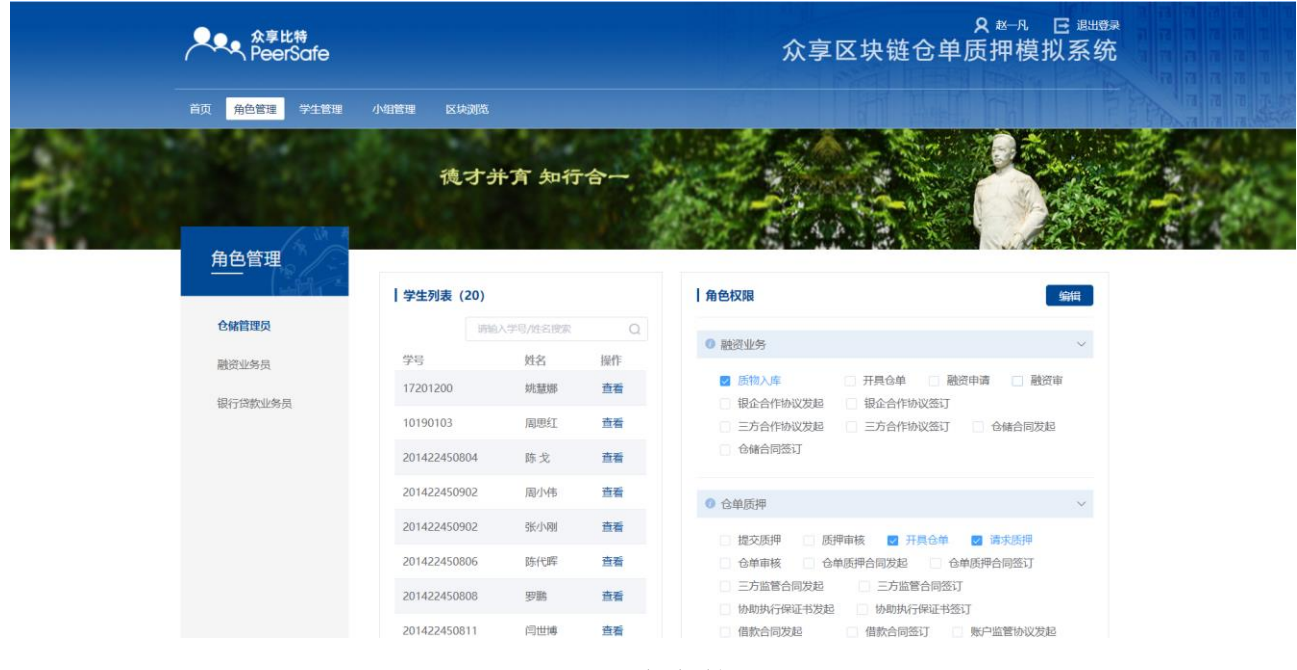

图 3-6 角色管理

(1)点击导航栏角色管理,进入角色管理页面。该页面可以配置每个角色的权限,点击左侧 可切换角色,中间显示的为学生列表信息,右侧可对角色业务操作进行编辑;

(2)点击学生列表的查看进入学生管理页面,可查看学生的个人详细信息及学生提交的实验 报告;

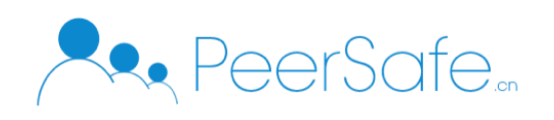

# <span id="page-9-0"></span>**3.2.4** 学生管理

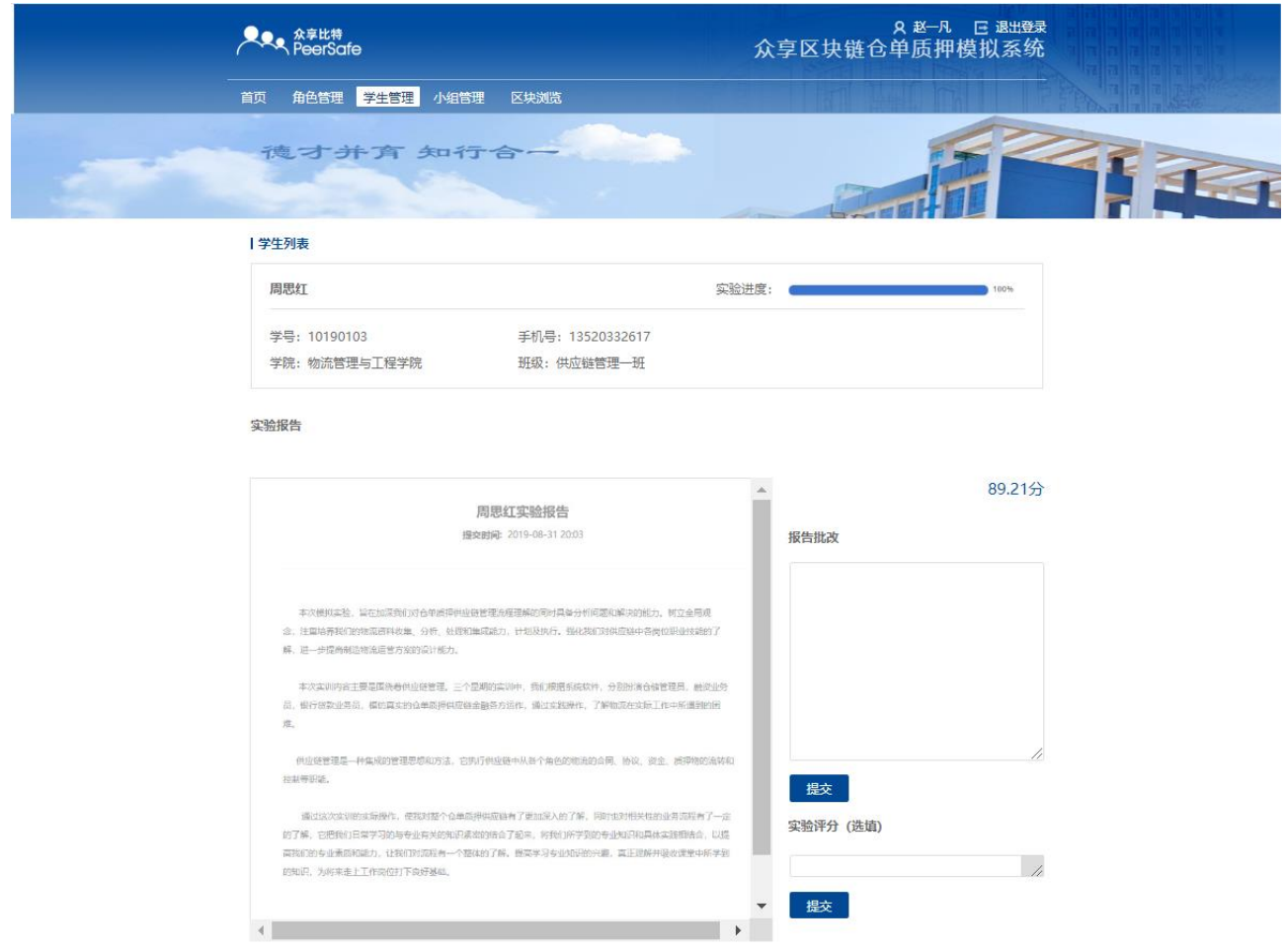

图 3-7 学生管理

(1)页面顶部显示学生的信息和实验完成的进度;

(2)学生提交了实验报告教师可查看到学生的实验报告,可在右侧进行报告批改及打分,批 改后点击提交即完成批改。

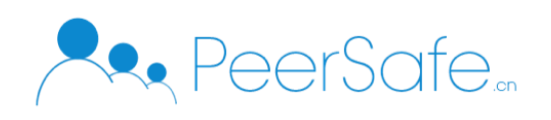

# <span id="page-10-0"></span>**3.2.5** 小组管理

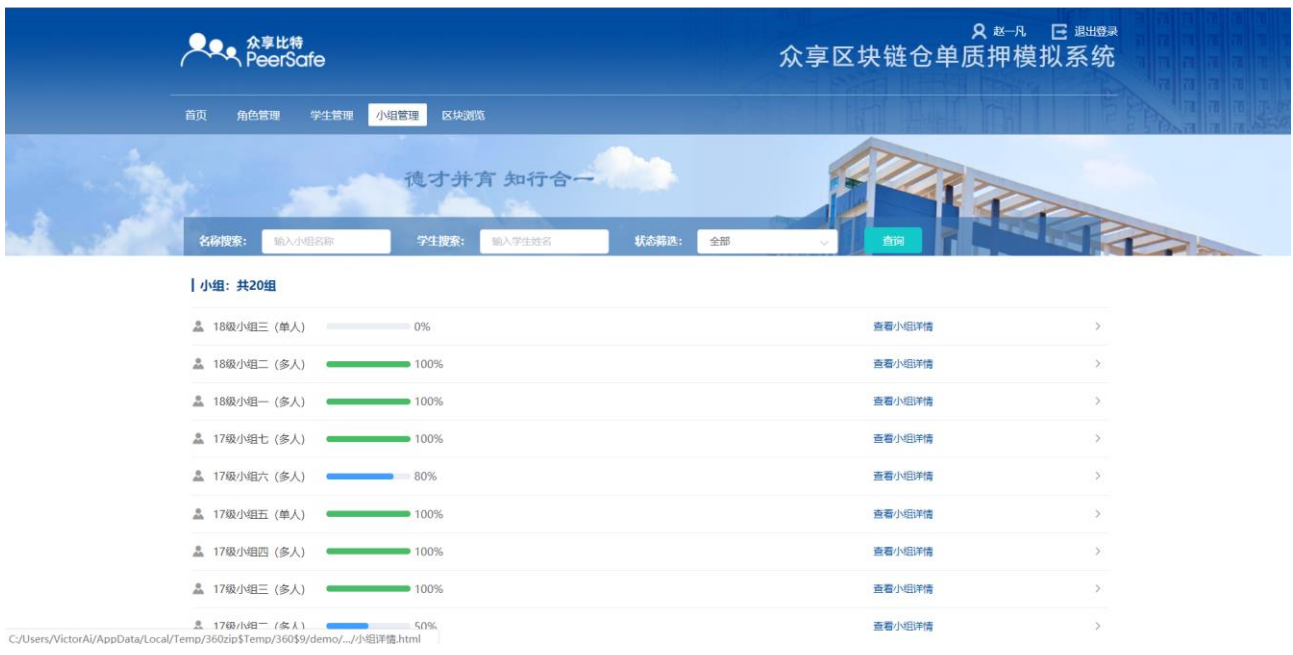

图 3-8 小组管理

(1)可在小组管理页面筛选查询小组;

(2)页面显示所有小组的班级、小组人数及完成进度情况,点击"查看详情"查看小组的详 细信息;

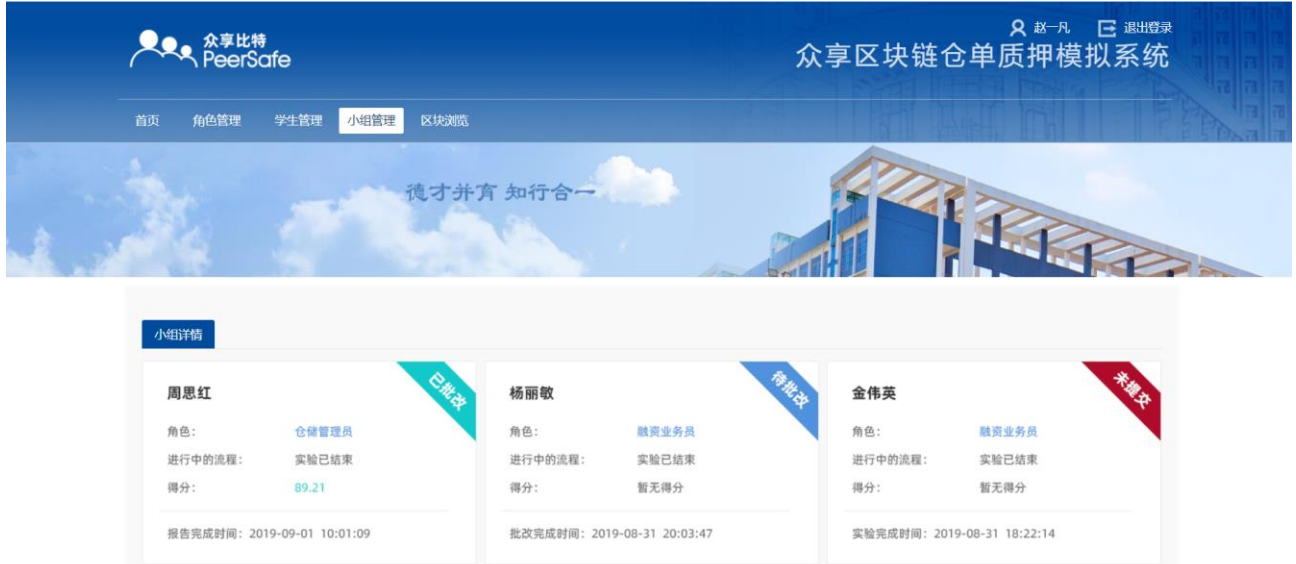

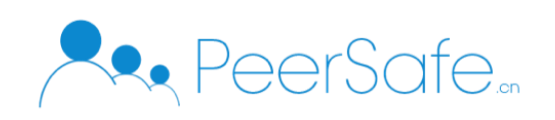

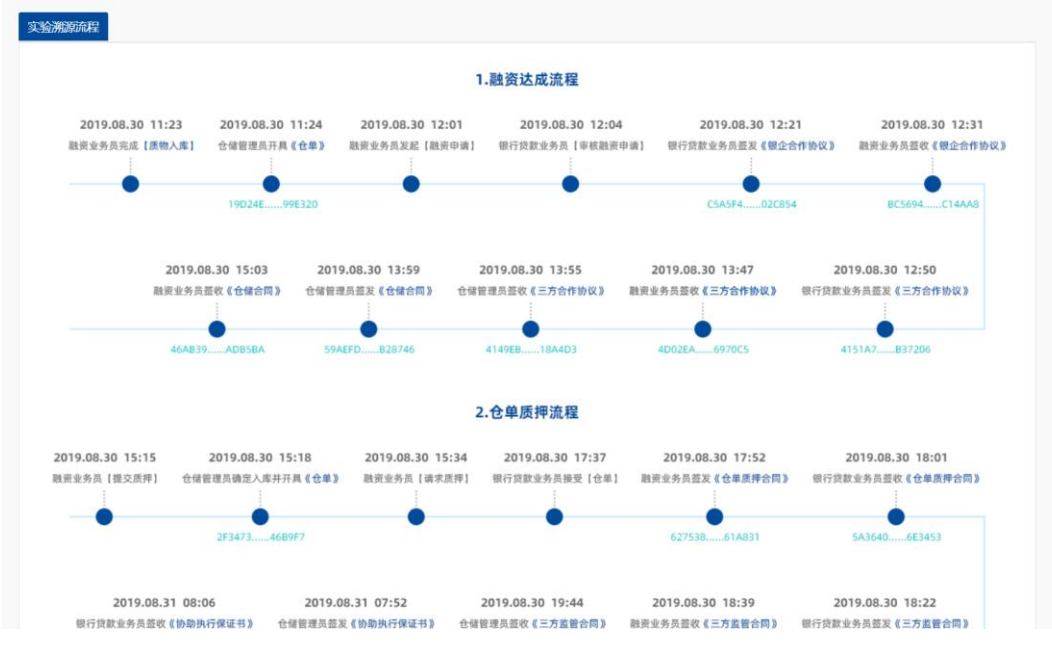

图 3-9 小组详情

(1)页面上方展示小组成员信息、学生完成实验的情况及教师打分的信息;

(2)下方展示的信息为学生完成实验步骤的溯源,教师可查看学生对于实验步骤完成的具体 情况;

#### <span id="page-11-0"></span>**3.2.6** 区块浏览

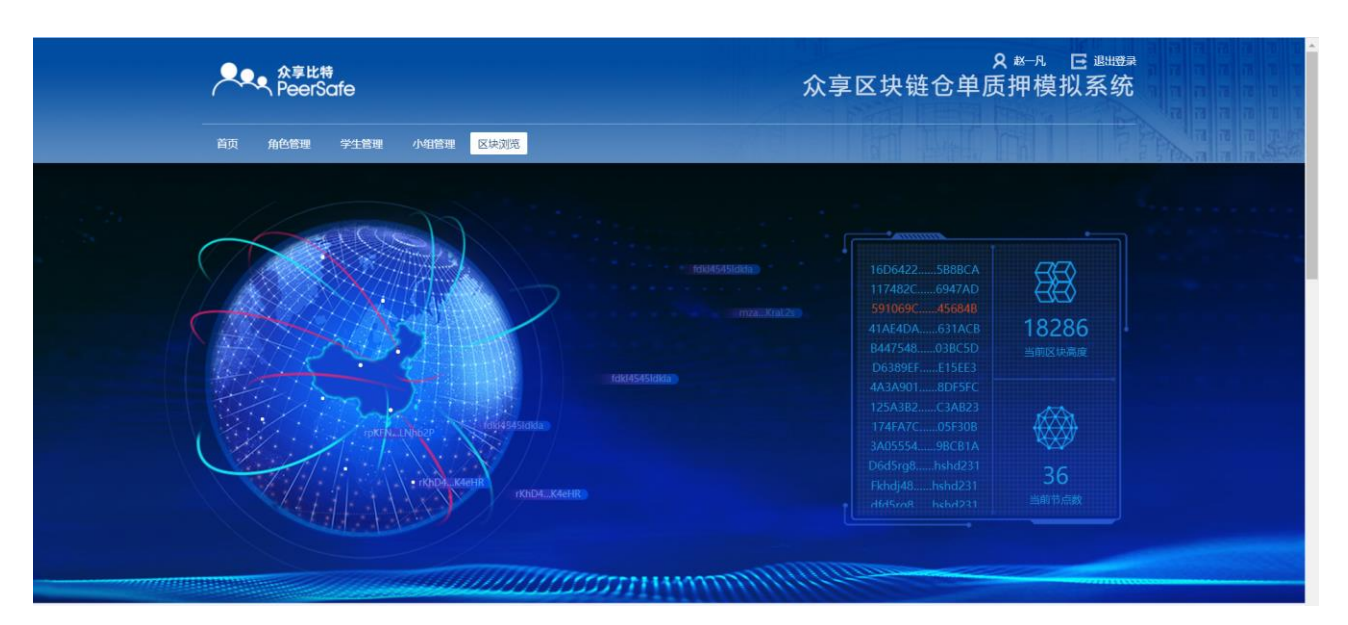

图 3-10 图像展示

首页上方图形化展示当前链上的区块高度、当前节点数以及动态化展示交易 Hash。

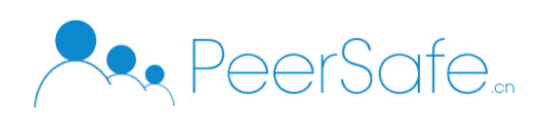

#### 北京众享比特科技有限公司

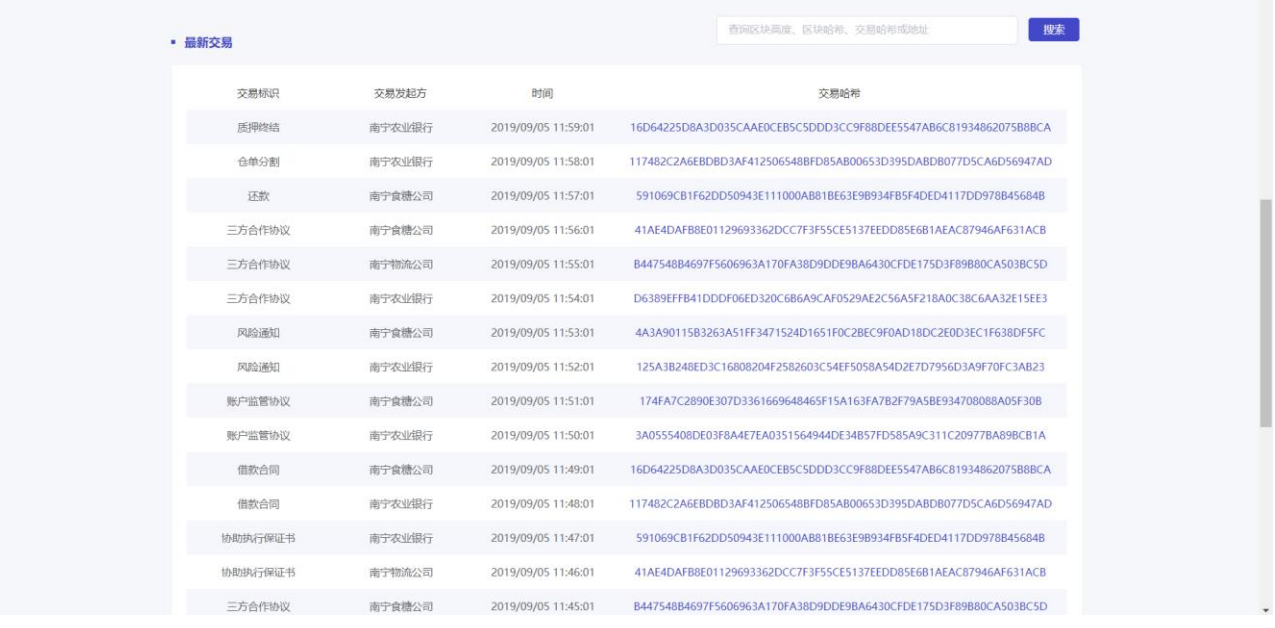

图 3-11 区块浏览

- (1)展示最新交易列表(交易标识、交易发起方、交易时间)以及交易哈希;
- (2)点击交易 Hash 可以跳转到交易详情页

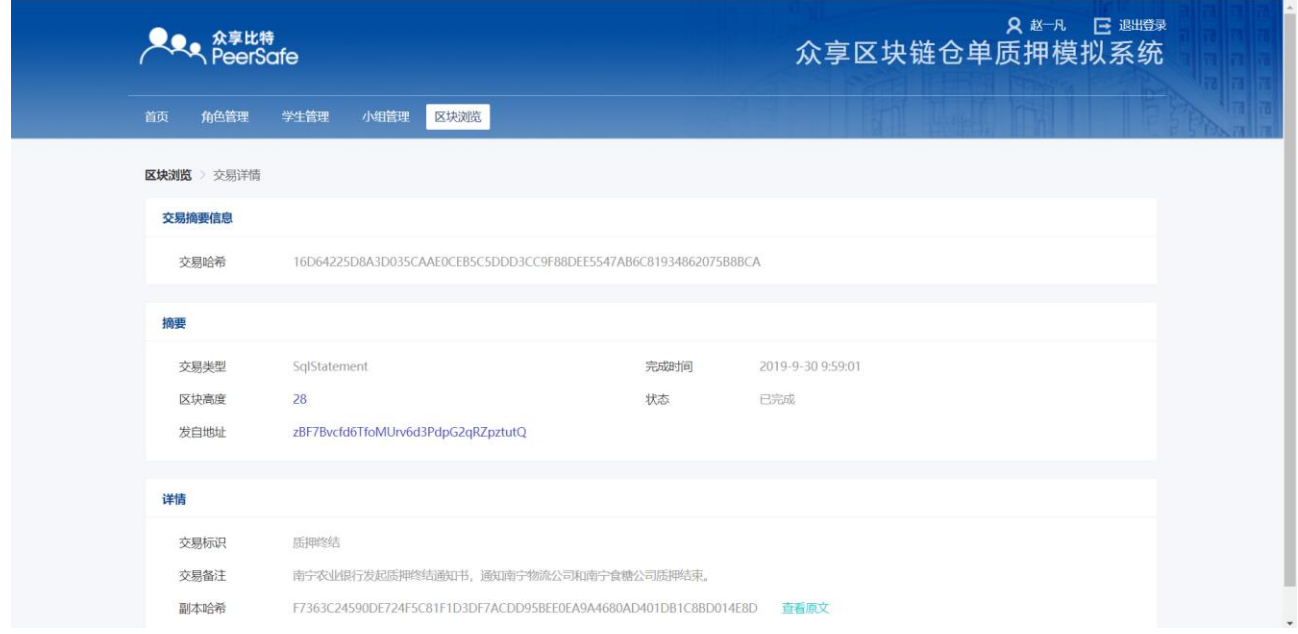

图 3-12 交易详情

- (1)展示交易详情的相关信息;
- (2)点击查看原文可查看相关上链合同文件;

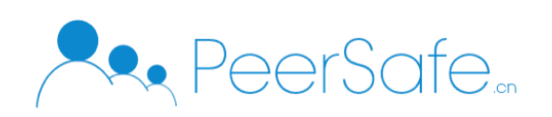

#### 北京众享比特科技有限公司

| <b>水学比特</b><br>PeerSafe | 众享区块链仓单质押模拟系统                                                                                       |  |  |  |  |  |  |
|-------------------------|----------------------------------------------------------------------------------------------------|--|--|--|--|--|--|
| 角色管理<br>学生管理<br>首页      | ×<br>质押业务终结通知书                                                                                      |  |  |  |  |  |  |
| 区块浏览 交易详情               | (编号: 20190905127<br>$\rightarrow$                                                                   |  |  |  |  |  |  |
| 交易摘要信息                  | 致: 南宁物流公司<br>(监管方)<br>本行子2019年 9 月 5 日为出质人 南宁食糖公司 公司发放了总额                                           |  |  |  |  |  |  |
| 16D64225D8A<br>交易哈希     | 为 15,000 元的银行融资, 现该公司已存入全额保证金(或全额清偿上                                                                |  |  |  |  |  |  |
| 摘要                      | 述银行融资), 根据20190905109号《业务合作协议书》的有关约定, 本行同                                                           |  |  |  |  |  |  |
|                         | 意对编号:20190901, 签发日期 沒019年9月5日的仓单项下剩余监管质押货                                                           |  |  |  |  |  |  |
| 交易类型<br>SqlStatement    | 物(清单见下表)解除质押关系。                                                                                     |  |  |  |  |  |  |
| 区块高度<br>28              | 本质押业务终结通知书不可转让, 仅对 南宁物流公司 (监管方)有                                                                    |  |  |  |  |  |  |
| 发自地址<br>zBF7Bvcfd6Tfo   | 效, 特此函告,                                                                                            |  |  |  |  |  |  |
|                         | 存放人:<br>序号<br>品名<br>数量<br>规格(型号)<br>合同单价<br>金额(元)                                                   |  |  |  |  |  |  |
| 详情                      | 6150<br>15,000<br>食糖<br>$\mathbf{1}$<br>一级青蔗糖<br>2.44吨<br>$\overline{2}$<br>$\overline{\mathbf{3}}$ |  |  |  |  |  |  |
| 质押终结<br>交易标识            | 4<br>$\mathsf{S}$                                                                                   |  |  |  |  |  |  |
| 交易备注<br>南宁农业银行发         | 合计:<br>15,000                                                                                       |  |  |  |  |  |  |
| 副本哈希<br>F7363C24590D    |                                                                                                    |  |  |  |  |  |  |
|                         |                                                                                                    |  |  |  |  |  |  |

图 3-13 查看原文